**AutoCAD Download X64 2022**

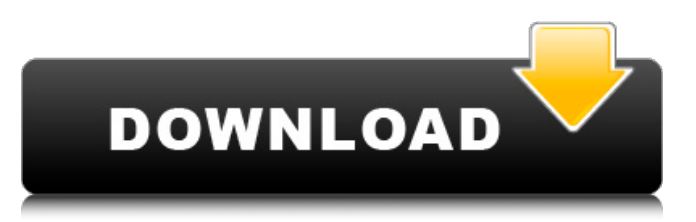

## **AutoCAD Download PC/Windows (2022)**

Whether used as a professional or personal tool, AutoCAD is relatively affordable for most users. It has become the industry standard by the millions of users in the field. While it is focused on 2D drafting, it has some very powerful 3D features and also supports 3D modeling. This document will provide the basics of the basics of using AutoCAD. AutoCAD General Tips Start with the Home tab. If you're not sure how to do something, look for the Home tab and the Help button. When in doubt, first look for a tutorial that's either included in the Help button or on the Autodesk Community website. If nothing is found, read the AutoCAD Help button and the Autodesk Community tutorial site. If still stuck, ask a question on the forums or on our forum in the AutoCAD section. If that doesn't work, try finding someone who's familiar with AutoCAD on the Internet or via the AutoCAD chat area on our forum. Or, you could just start drawing! Getting Started Create a new drawing using the File > New command. On the opening dialog, ensure that the On-Screen Display (OSD) is checked. If your drawing is large and/or complex, you may want to use the AutoCAD Save As tool to export it in an AutoCAD format that's compatible with other AutoCAD software (for example, DWG). Exit the drawing by using File > Exit. On the Open dialog, browse for a file to open, then click Open. The Windows Explorer window appears with the selected file. You can also load a drawing from a disk or into a folder using the File menu > Load drawing command. Creating a New Drawing If you select the New File option on the File menu, you can choose to create a new drawing, change an existing drawing, or open an existing drawing. You can also create a new drawing template or save a drawing template as a template file. Creating a New Drawing To create a new drawing, choose File > New. On the New Drawing dialog, you will see the following options: On-Screen Display (OSD): If this option is selected, the OSD will appear on the drawing canvas in the lower right corner when

#### **AutoCAD Download (Final 2022)**

is an XML-based format designed for documents, which includes an EIA Grid Specification, EIA raster and raster layer. The grid format allows dividing the world into smaller compartments, which can be reused or updated by different application and AutoCAD Crack Mac units. ABI ABI stands for Acronym Business Intelligence. ABI was an attempt to provide a standard language for connecting databases and applications with AutoCAD Cracked 2022 Latest Version. In February 2008, Autodesk released an updated version of AutoCAD Torrent Download called AutoCAD 2009. This included new features including better support for databases, networking and web services. With AutoCAD 2009, developers can use "AutoCAD with Components" to access business objects in ADN and ABL data, or access a wide range of databases through.NET. ABI was "retired", although some of the ADN and ABL objects have been retained. ABI is also available for.NET and is a C++-based API for accessing AutoCAD. AutoCAD LISP AutoCAD supports its own LISP programming language called AutoCAD LISP. It is used for controlling AutoCAD by making a programmatic interface with an external software application, such as by using a DBMS to access or change drawing information, by using ADN and ABL data to access databases, and by creating a web service by programming in LISP. This allows a programmer to use code and procedures to automate tasks that are built-in to AutoCAD, such as the ability to draw and modify any property of any object on a drawing. AutoCAD LISP programming can be used to automate drafting and revising processes, including the ability to create forms, generate reports, and change the look of specific objects. The support of AutoCAD LISP is expanding. Beginning in 2009, Autodesk has included additional features in AutoCAD and AutoCAD LT. LISP is not supported in any Autodesk products that are primarily focused on architectural design, however, and not in engineering, construction, home improvement, or other types of design. AutoCAD LISP code is written in.bcl files, which are object-oriented. A.bcl file is compiled into a stand-alone.DLL file, which is linked to AutoCAD. ca3bfb1094

## **AutoCAD Crack Activator Download**

Open Autodesk Autocad and select New to create new files. Select 3D or DWG for type and open the files. Run the program, and you will see the images of the model. You can see the elements and also modify their properties. You can see all elements on the screen by clicking on the elements. Support Autodesk provides support for Autocad by issuing support requests. To receive support for Autocad, contact the Autodesk Autocad and Design Application Technical Support Center. References External links Autodesk Autocad Free Download Autodesk Autocad Technical Support Autodesk Autocad Screenshot Autodesk Autocad Downloads Autodesk Autocad Technical Support Autodesk Autocad Free Download for Windows Autodesk Autocad Free Download for Mac Autodesk Autocad Technical Support Autodesk Autocad Free Download for Mac Autodesk Autocad Free Download for Windows Autodesk Autocad Technical Support Category:2003 software Category:Computer-aided design software Category:Companies based in Irving, Texas Category:Design software for Windows Category:Dynamically linked library software for Linux Category:Dynamically linked library software for Mac OS X Category:Dynamically linked library software for Windows Category:Dynamically linked C libraries Category:FreewareCHICAGO, Oct. 13, 2012 /PRNewswire/ -- Dolby Laboratories Inc. (NYSE: DLB) today announced that it will release the first digital surround sound audio and video devices based on Dolby Atmos. As an object-based audio and video technology, Dolby Atmos is inspired by nature and design by achieving greater realism in listening and viewing, while Dolby?s precision of location awareness guarantees that its sound and visuals are all connected. Dolby Atmos will appear as a new technology in a television set, while the first set-top Atmos receiver will be available in 2012. Dolby Atmos is an extension of Dolby's ongoing efforts to expand the boundaries of audio and video, such as the development of Dolby Vision and Dolby?s advanced HDR video technologies. Through its advanced audio and video technologies, Dolby continues to drive forward innovation in delivering a more realistic and complete picture for consumers. According to

#### **What's New In AutoCAD?**

Enhance and speed up your workflows. The new Quick Design Clips and Design Community tools support you in your workflows. Design Community can help you solve design problems and apply design patterns to your designs. It's no longer necessary to type commands at the command line. Customize your working environment. The new Quick Selection and Draw command buttons support tools to quickly select objects, view and zoom to them, and navigate to them without the need to type commands at the command line. Dynamically update your drawings. Scaling drawings based on model size is a thing of the past. The Dynamic Scale feature automatically adjusts your drawings to your model size and geometry. Introducing the new polyline tool. The polyline tool provides the ability to draw exactly what you want. Revised and improved tools and commands for drawings and models. See if your tools and commands work as you expect. Enhancements to the built-in functionality of your drawings. Re-introduce the User Friendly palette and apply User Interface concepts to bring your drawings to life. Introducing the new AutoCAD web app: The new AutoCAD web app can help you do everything you need on your computer with a web browser. Everything is accessible directly from your browser. You can create, view and edit drawings from anywhere with an Internet connection. You can even take your drawings with you using mobile devices. (video: 1:15 min.) The new AutoCAD web app helps you on the go. It gives you the ability to create, view and edit drawings from anywhere with an Internet connection. You can even take your drawings with you using mobile devices. (video: 1:15 min.) If you can type in the command line, the new web app can help you work more efficiently. You can create, view and edit drawings, without a need to type commands at the command line. (video: 1:15 min.) Commands to import and export to and from PDF: CAD. Import PDF drawings into AutoCAD. Export drawings from AutoCAD to PDF. (video: 2:54 min.) Guided Tracing: Guided Tracing is an easy way to create a printable drawing that includes both geometric and text information. It includes drawing instructions to guide you and your printer. It also shows how the drawing will look when printed. (video: 1:15 min

# **System Requirements For AutoCAD:**

Minimum: OS: Windows Vista 64-bit (SP2) Processor: Intel Core 2 Duo 1.8 GHz or equivalent Memory: 1 GB RAM Graphics: Intel HD Graphics 4000 (or better) Hard Disk: 4 GB of free space DirectX: Version 9.0c Network: Broadband Internet connection Input Devices: Keyboard and Mouse Recommended: OS: Windows 7 64-bit (SP1) Processor: Intel Core i5-2500K or equivalent

Related links:

<https://giovanimaestri.com/2022/07/24/autocad-20-0-crack-with-license-key-download-2/> <https://rahvita.com/autocad-2019-23-0-crack-download-pc-windows-latest/> <https://wildbienenbox.de/wp-content/uploads/2022/07/AutoCAD-86.pdf> <https://africantoursguide.com/autocad-crack-2022-6/> <http://realslant.com/?p=19647> [http://www.jobverliebt.de/wp](http://www.jobverliebt.de/wp-content/uploads/AutoCAD__Activation_Code_With_Keygen_Free_Download_Updated_2022.pdf)[content/uploads/AutoCAD\\_\\_Activation\\_Code\\_With\\_Keygen\\_Free\\_Download\\_Updated\\_2022.pdf](http://www.jobverliebt.de/wp-content/uploads/AutoCAD__Activation_Code_With_Keygen_Free_Download_Updated_2022.pdf) <http://xn----8sbdbpdl8bjbfy0n.xn--p1ai/wp-content/uploads/2022/07/AutoCAD-95.pdf> <https://dulcexv.com/wp-content/uploads/2022/07/elejakq.pdf> <https://fluxlashbar.com/wp-content/uploads/2022/07/julimal.pdf> <https://www.spasvseyarusi.ru/advert/autocad-crack-18/> <https://conbluetooth.net/autocad-20-1-crack-free-2022/> <https://gaudyspot.com/wp-content/uploads/2022/07/AutoCAD-21.pdf> <https://movingservices.us/index.php/2022/07/24/autocad-2020-23-1-crack-for-windows-march-2022/> <https://kramart.com/autocad-crack-product-key-full-for-pc/> <http://insenergias.org/?p=44712> <http://fricknoldguys.com/autocad-crack-keygen-for-lifetime-for-pc/> <https://www.alltagsunterstuetzung.at/advert/autocad-24-1-crack-download-updated-2022-2/> <http://franklinpanama.com/wp-content/uploads/2022/07/AutoCAD-7.pdf> [http://dottoriitaliani.it/ultime-notizie/senza-categoria/autocad-crack-torrent-activation-code-download](http://dottoriitaliani.it/ultime-notizie/senza-categoria/autocad-crack-torrent-activation-code-download-updated-2022/)[updated-2022/](http://dottoriitaliani.it/ultime-notizie/senza-categoria/autocad-crack-torrent-activation-code-download-updated-2022/)

<http://antiquesanddecor.org/?p=48470>